### 12345678 IF THIS IS YOU... IT'S TIME TO RETHINK OUR PASSWORD!

MY PASSWORD

#### **SOMETIMES KEEPING IT SIMPLE IS BAD!**

#### **CREATING A STRONG PASSWORD MEANS...**

#### **I CAN'T REMEMBER ALL MY PASSWORDS! I JUST WRITE THEM DOWN ON STICKIE NOTES.**

**Need Help Securing Your Business? Contact Anjolen: Michelle Tuttle: mtuttle@anjolen.com**

**2022 Anjolen, Inc. | E: info@anjolen.com | A: 287 Genesee St. Suite 103, Utica, NY 13501 | P: 315-332-9237 | www.anjolen.com** 

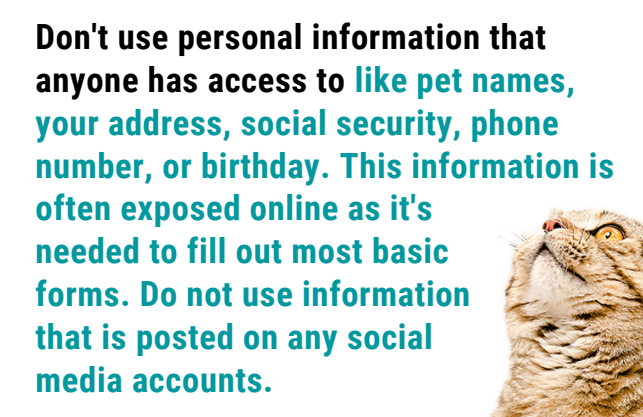

**Make common phrases more complicated. Think of something that's easy for you to remember, like a phrase from a song, and make it more difficult to guess.** 

**So turn "Twinkle Twinkle Little Star" into "Twinkl3Twinkl3Littl3St@r"**

**Make these pass phrases at least four words long.**

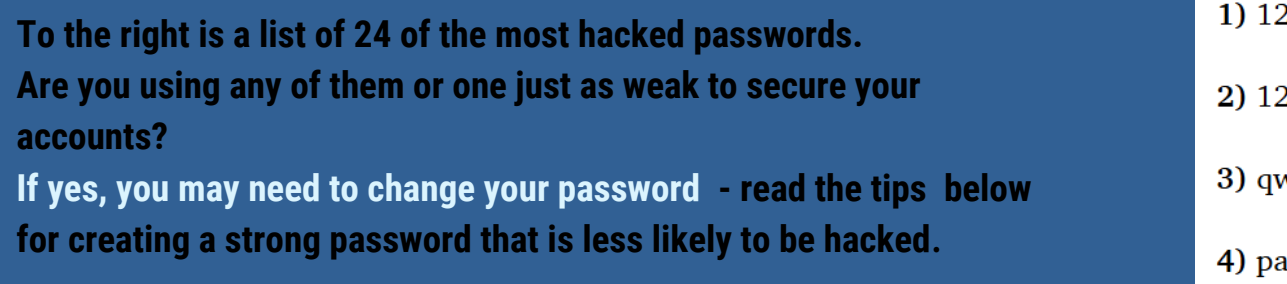

**Avoid using real words at all. Rather than using a name or common term, use special characters like "&" and "\$." While it's a great start to switch out letters for special characters that closely correspond, like swapping an "S" for a "\$," it's the most obvious variant of those dictionary**

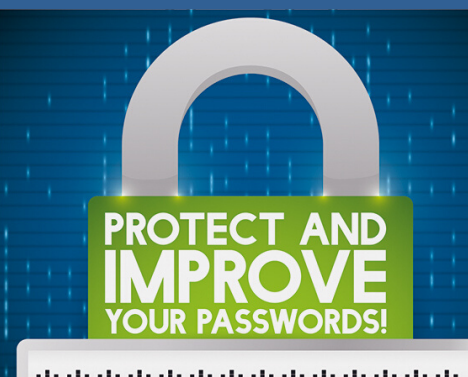

#### :3456

- :3456789
- verty
- issword
- 5) 1234567
- 6) 12345678
- 7) 12345
- 8) iloveyou
- 9) 111111
- 10) 123123
- 11) abc123
- $12)$  qwerty $123$
- 13) 1q2w3e4r
- 14) admin
- 15) qwertyuiop
- 16) 654321
- 17) 555555

18) lovely

**phrases. The more creative you get, the less chance there is that a passwordcracking tool will help bad actors guess your combination.**

**Regularly change your password.**

**Many employers actually require that you change the passwords on your accounts to keep the whole organization secure. This also applies to personal accounts, especially financial accounts.**

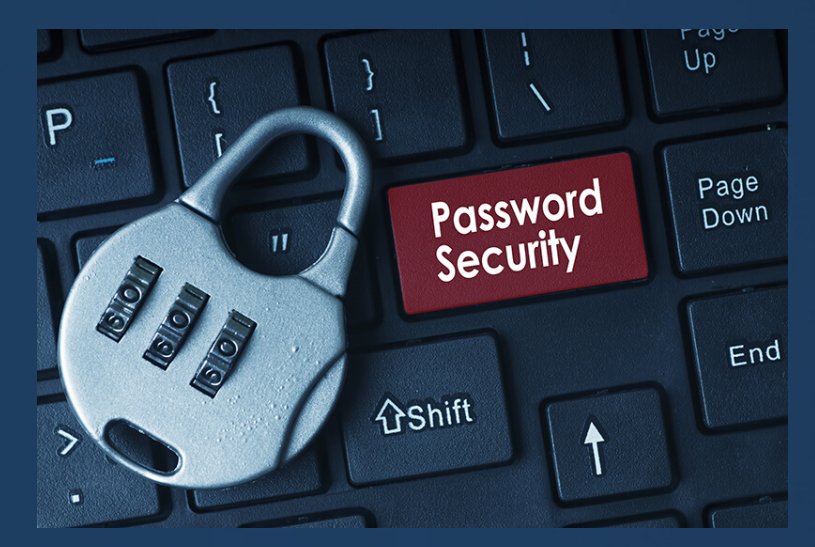

## DON'T REUSE PASSWÖRDS!

**Don't reuse passwords. If a hacker cracks your login information for one account, your other accounts could be compromised too.**

\*\*\*\*\*\*\*\*\*\*\*\*\*\*\*

- 19) 7777777
- 20) welcome
- 21) 888888
- 22) princess
- 23) dragon
- 24) password1

Arange S

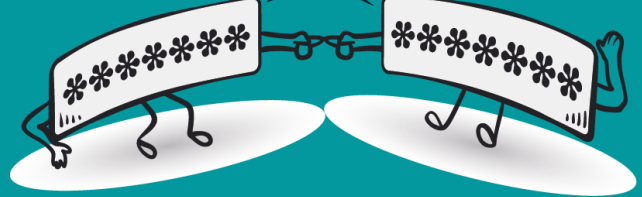

**If you're struggling to think something up, use a random password generator.**

**Don't write your passwords down.** 

**Seriously, do not do this because if someone takes that piece of paper they have access to all your accounts.**

**Use a password manager to keep encrypted copies of all of your usernames and passwords.** 

# Password